### **DSG-R&D Phoebus Meeting Minutes**

# **Date: September 15, 2023 Time: 2:00 PM – 2:20 PM**

*Attendees: Peter Bonneau, Aaron Brown, Pablo Campero, Tyler Lemon, and Marc McMullen*

#### **1. Development of EIC DIRC Phoebus alarm system test**

*Peter Bonneau and Tyler Lemon*

1. The Phoebus alarm system will monitor the status of the EIC DIRC interlock PCB

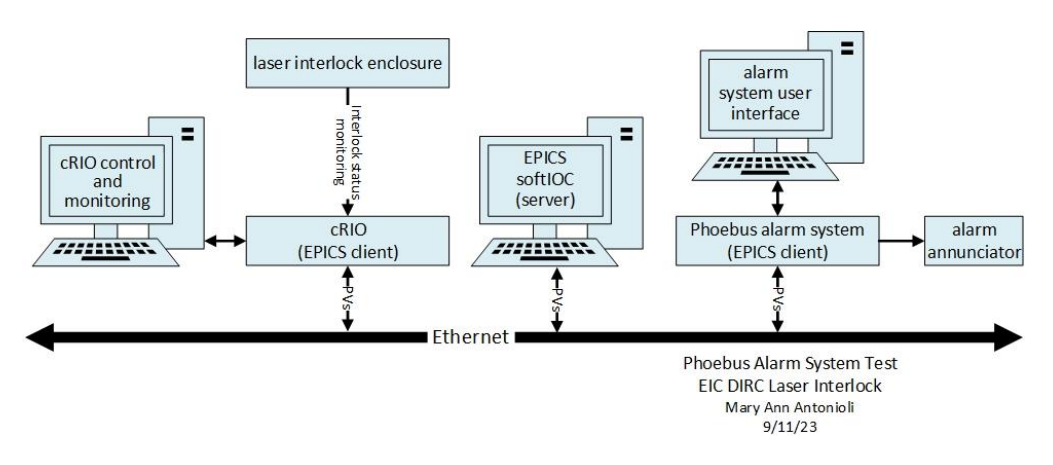

- 2. Discussed the readout of laser interlock signals
	- The NI hardware has been ordered and is expected by October 20<sup>th</sup>
	- For an interim test, readout hardware will be implemented with available spares
	- An ADC will monitor (digitize) the laser interlock immediate status and latched status signals
		- − A TTL high level on the status signals disables the laser
		- The immediate signal is the instantaneous interlock status value which will latch (latched status) until operator intervention
		- A connector will be added on the interlock enclosure for the signals readout by the alarm system cRIO

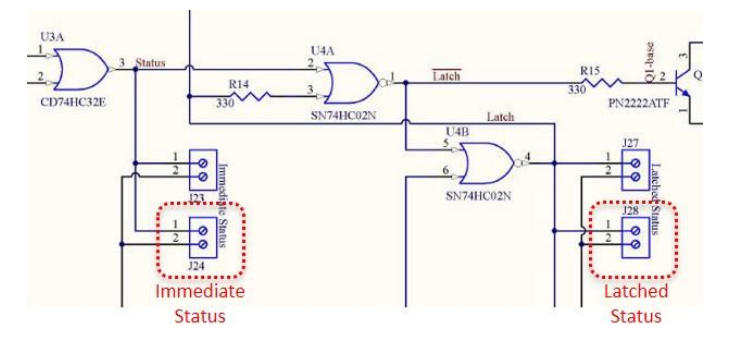

Phoebus Alarm System Test – EIC DIRC Laser Interlock PCB Signal Monitoring

- 3. Discussion of Phoebus development computer for DIRC test
	- Cloned precompiled Phoebus v4.6.10 development system
		- − System installed on external USB C SSD
		- − Internal SSD has MS windows
- Adapting Linux and Phoebus core programs for EIC DIRC development laptop
- An adapter port has been ordered (due  $09/15$ ) for the USB C SSD and Ethernet connections

## **2. Phoebus alarm system test with NPS detector signal simulator**

## *Peter Bonneau*

- 1. Demonstrated the operation of the Phoebus alarm test system
	- Linux login for the Phoebus development system
	- System will be run in manual mode
		- − System core programs started via terminal windows
		- − Terminal windows display program status for new application debugging
		- − Automated startup and sequencing is still installed [\(DSG Note 2022-16\)](https://www.jlab.org/sites/default/files/dsg/notes/2022-16.pdf), but is disabled via Linux *systemd* service manager
	- Manual startup core program sequencing
		- − Kafka Zookeeper (specific to NPS simulation)
		- − Kafka Server (specific to NPS simulation)
		- EPICS NPS simulator softIOC startup and initialization
		- − NPS Phoebus alarm server
		- Phoebus user interface
		- Monitoring of the three alarm system Kafka message streams (optional)
	- NPS detector signal simulator softIOC generates EPICS PVs
		- The softIOC generates 148 simulated environmental monitoring PVs
	- Phoebus alarm system monitors EPICS PVs
		- Alarm system reports on PVs that are in an EPICS alarm state
	- Operation and monitoring of user interfaces: softIOC, alarm acknowledgement, alarm tree, and alarm area panel

| org.phoebus.ul.application.PhoebusApplication<br><b>Activities</b>         | Aug 31 10:38 AM                                                                                                    |                |                                                                    |                |                |                |                                   |                |                                                                                |                         |                              |                                 |                            |                    | $+ 0$    |                      |       |
|----------------------------------------------------------------------------|----------------------------------------------------------------------------------------------------|----------------|--------------------------------------------------------------------|----------------|----------------|----------------|-----------------------------------|----------------|--------------------------------------------------------------------------------|-------------------------|------------------------------|---------------------------------|----------------------------|--------------------|----------|----------------------|-------|
|                                                                            | CS-Studio                                                                                                    |                |                                                                    |                |                |                |                                   |                |                                                                                |                         |                              |                                 |                            |                    |          |                      |       |
| Applications Window Help<br>Fikt                                           |                                                                                                    |                |                                                                    |                |                |                |                                   |                |                                                                                |                         |                              |                                 |                            |                    |          |                      |       |
| $P_1 = \frac{1}{2}$ manifest $\frac{1}{2}$                                 |                                                                                                    |                |                                                                    |                |                |                |                                   |                |                                                                                |                         |                              |                                 |                            |                    |          |                      |       |
| C-NPS Alarm Area Panel                                                     | 2 temps alarm test X back CZ temps alarm test X detector frame alarm test X hall alarm test X electronics zone alarm test X CZ Cooling Circuit Temperature Alarm Testing (YC) X chiller cools |                |                                                                    |                |                |                |                                   |                |                                                                                |                         |                              |                                 |                            |                    |          |                      |       |
|                                                                            |                                                                                                    |                |                                                                    |                |                |                |                                   |                |                                                                                |                         |                              |                                 |                            |                    | 95%      | ÷.                   | $-14$ |
| <b>Crystal Zone</b><br>Crystal Zone Cooling                                | <b>EPICS IDC User Interface</b><br>023-08-31 10:38:35                                                                                                    |                |                                                                    |                |                |                |                                   |                |                                                                                |                         |                              |                                 |                            |                    |          |                      |       |
| <b>Chiller Coolant</b><br>Temperatures                                     |                                                                                                    |                |                                                                    | HIH            | HIGH           | HIGH           | LOW                               | LOW            | LOLO                                                                           | LOLO                    | Alarm                        | <b>Alarm</b>                    |                            | range              | Min T    | Max T                |       |
|                                                                            | PV name<br>Crystal                                                                                                    | TIME           | set                                                                | read           | set            | read           | set                               | read           | set                                                                            | read                    | status                       | severity                        | <b>Scan rate</b>           | [°C]               | [°c]     | [PC]                 |       |
|                                                                            | ps_intlk_cz_t_back                                                                                                    | 18.83          | 23.00                                                              | 23.00          | 22.96          | 22.99          | 14.69                             | 14.99          | 15.00                                                                          | 15.00                   | NO ALARM                     | NO ALARM                        | 3 necessi                  |                    | 15       | 23.00                |       |
| <b>Alarm</b><br>Crysta<br>me                                               | s                                                                                                    | 17.20          | 23.00                                                              | 23.00          | 20.00          | 20.00          | 5.00                              | 5.00           | 0.00                                                                           | 0.00                    | NO ALARM                     | NO ALARM                        | 3 service                  |                    |          | 20.00                |       |
|                                                                            | 10 <sub>2</sub>                                                                                                    | 38.61          | 23.00                                                              | 23.00          | 20.00          | 20.00          | 5.00                              | 6.00           | 0.00                                                                           | 0.00                    | NO. ALARM                    | NO. ALARM                       | 3 second                   |                    |          | 20.00                |       |
|                                                                            | 15                                                                                                    | 17.60          | 23.00                                                              | 23.00          | 20.00          | 20:00          | 5.00                              | 5.00           | 0.00                                                                           | 0.00                    | NO. ALARM                    | NO. ALARM                       | 1 secure                   |                    |          | 20.00                |       |
| <b>Summary</b>                                                             | 20                                                                                                    |                | 23.00                                                              | 23.00          | 20.00          | 20.00          | 5.00                              | 5.00           | 0.00                                                                           | 0.00                    | NO ALARM                     | NO ALARM                        | 1 second                   |                    |          | 20.00                |       |
| Dete<br>tone                                                               | 25                                                                                                    |                | 23.00                                                              | 23.00          | 20.00          | 20.00          |                                   |                | 0.00                                                                           | 0.00                    | NO. ALARM                    | NO. ALARM                       | 3 necon                    |                    |          | 20.00                |       |
| res                                                                        | 30 <sub>2</sub>                                                                                                    |                | 23.00                                                              | 23.00          | 20.00          | 20.00          | 5.00                              |                | 0.00                                                                           | 0.00                    | NO: ALARM                    | NO ALARM                        | 3 second                   |                    |          | 20.00                |       |
|                                                                            | 35                                                                                                    | 17.07          | 23.00                                                              | 23.00          | 20.00          | 20.00          | 5.00                              | 5.00           | 0.00                                                                           | 0.00                    | NO ALARM                     | NO ALARM                        | 1 second                   |                    |          | 20.00                |       |
|                                                                            | 180<br>185                                                                                                    |                | 23.00<br>23.00                                                     | 23.00<br>23.00 | 20.00<br>20.00 | 20:00<br>20.00 | 5.00                              |                | 0.00<br>0.00                                                                   | 0.00<br>0.00            | NO ALARM                     | NO ALARM                        | 3 secon                    |                    |          | 20.00                |       |
| <b>Hall Dew Points</b><br><b>Hall Temperatures</b><br><b>Hall Humidity</b> | 190                                                                                                    | 19.59<br>16.75 | 23.00                                                              | 23.00          | 20.00          | 20.00          | 5.00<br>5.00                      | 5.00           | ōΩ                                                                             | 0.00                    | NO ALARM<br>NO_ALARM         | NO ALARM<br>NO ALARM            | 3 second<br>1 second       |                    |          | 20.00<br>20.00       |       |
|                                                                            | 195                                                                                                    |                | 23.00                                                              | 23.00          | 20.00          | 20.00          | 5.00                              | R <sub>0</sub> | 0.00                                                                           | 0.00                    | NO ALARM                     | <b>NO ALARM</b>                 | <b>Livecon</b>             |                    |          | 20.00                |       |
| <b>LNPS Alarm Tree</b>                                                     | 200                                                                                                    | 18.04          | 23.00                                                              | 23.00          | 20.00          | 20.00          | 5.00                              | 5.00           | 0.00                                                                           | 0.00                    | NO ALARM                     | NO ALARM                        | I second                   |                    | 15       | 20.00                |       |
| $-$<br><b>Hall C-NPC</b>                                                   |                                                                                                    |                |                                                                    |                |                |                |                                   |                |                                                                                |                         |                              |                                 |                            |                    |          |                      |       |
| Crystal Zone Back Temperatures                                             |                                                                                                    |                |                                                                    |                |                |                |                                   |                |                                                                                |                         |                              |                                 |                            |                    |          |                      |       |
| <b>Crystal Zone Chiller Coolant</b>                                        | tive Alanes: 112                                                                                                    | HAILCAPS .     |                                                                    |                |                |                |                                   |                |                                                                                |                         | <b>Unacknowledged Alarms</b> |                                 |                            | in.                | would be |                      |       |
| Crystal Zone Cooling Temperatures                                          | <b>PV</b>                                                                                                    |                | Description                                                        |                |                |                | <b>Alarm Severity</b>             |                | <b>Alarm Status</b>                                                            |                         | <b>Alarm Time</b>            |                                 | PV Severity<br>Alarm Value |                    |          | <b>PV Status</b>     |       |
| Ziaton Prosti Taxharendiunes<br>- Detectiar Frame Dew Points               | horps intlk cz t back I                                                                                                    |                | Crystal Zone Back Temperature 1                                    |                |                |                | MAJOR                             |                | LOLO ALARM                                                                     |                         |                              | 2023-08-18 22 08:05.044<br>15.0 |                            | <b>OK</b>          |          | NO ALARM             |       |
| - Detector Fr                                                              | honps intlk ez t back 2<br>honps intlk cz I back 3                                                                                                    |                | Crystal Zone Back Temperature 2<br>Crystal Zone Back Temperature 3 |                |                |                | <b>HOTICH</b><br><b>BELGIO BE</b> |                | HIGH ALARM<br>2023-08-18 17:23:17.044<br>HIGH ALARM<br>2023-08-39 02:11-16.044 |                         |                              | 20.0<br>CK.<br>20.0<br>CK.      |                            |                    | NO ALARM |                      |       |
| Detector Fr<br><b>Alarm</b>                                                | honps intlk cz t back 4                                                                                                    |                | Crystal Zone Back Temperature 4                                    |                |                |                | <b>MAGIA</b>                      |                | HIGH ALARM                                                                     |                         | 2023-08-18 16:46:59.044      |                                 | CK.<br>20.0                |                    |          | NO ALARM<br>NO ALARM |       |
| - Electricatics                                                            | honps intlk ez t back 5                                                                                                    |                | Crystal Zone Back Temperature 5                                    |                |                |                | <b>MINOR</b><br>HIGH ALARM        |                |                                                                                | 2023-08-18 16:33:47.044 |                              | CK.<br>20.0                     |                            |                    | NO ALARM |                      |       |
| <b>Electronics</b><br>- Hall Dew Pr                                        | nos intik cz t back 6                                                                                                    |                | Crystal Zone Back Temperature 6                                    |                |                |                | <b>MARKET</b>                     |                | HIGH ALARM                                                                     | 2023-08-19 01:38 16:044 |                              |                                 | OK.<br>20.0                |                    |          | <b>NO ALARM</b>      |       |
| <b>Hierarchical</b><br>+ Hall: Humid                                       |                                                                                                    |                |                                                                    |                |                |                |                                   |                |                                                                                |                         |                              |                                 |                            |                    |          |                      |       |
| - Hall Terrain                                                             | PV.                                                                                                    |                |                                                                    |                | Description    |                | <b>A Alarm Severity</b>           |                | Alarm Status                                                                   |                         | Alarm Time                   |                                 | Alarm Value                | <b>PV Severity</b> |          | <b>IPV Status</b>    |       |
| <b>Tree</b>                                                                |                                                                                                    |                |                                                                    |                |                |                |                                   |                |                                                                                |                         |                              |                                 |                            |                    |          |                      |       |
|                                                                            |                                                                                                    |                |                                                                    |                |                |                |                                   |                |                                                                                |                         |                              |                                 |                            |                    |          |                      |       |
|                                                                            |                                                                                                    |                |                                                                    |                |                |                |                                   |                |                                                                                |                         | <b>Acknowledged Alarms</b>   |                                 |                            |                    |          |                      |       |
|                                                                            |                                                                                                    |                |                                                                    |                |                |                |                                   |                |                                                                                |                         |                              |                                 |                            |                    |          |                      |       |
| <b>Introduced</b>                                                          |                                                                                                    |                |                                                                    |                |                |                |                                   |                |                                                                                |                         |                              |                                 |                            |                    |          |                      |       |
|                                                                            |                                                                                                    |                |                                                                    |                |                |                |                                   |                |                                                                                |                         |                              |                                 |                            |                    |          |                      |       |

Phoebus Alarm Test System User Interfaces